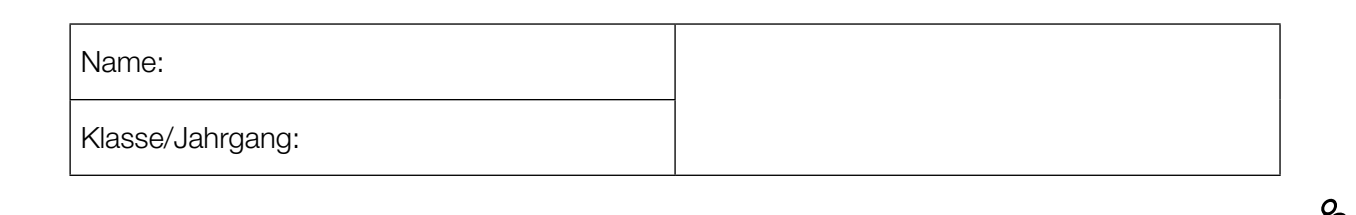

Standardisierte kompetenzorientierte schriftliche Reife- und Diplomprüfung

**BHS** 

16. Jänner 2018

# Angewandte Mathematik

Teil A + Teil B (Cluster 2)

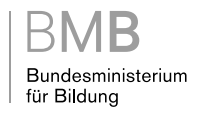

### Hinweise zur Aufgabenbearbeitung

Liebe Kandidatin! Lieber Kandidat!

Das vorliegende Aufgabenheft enthält 5 Teil-A-Aufgaben und 4 Teil-B-Aufgaben mit jeweils unterschiedlich vielen Teilaufgaben. Die Teilaufgaben sind unabhängig voneinander bearbeitbar. Ihnen stehen insgesamt 270 Minuten an reiner Arbeitszeit für Teil A und Teil B zur Verfügung.

Verwenden Sie für die Bearbeitung einen nicht radierbaren, blau oder schwarz schreibenden Stift. Bei Konstruktionsaufgaben ist auch die Verwendung eines Bleistifts möglich.

Verwenden Sie für die Bearbeitung ausschließlich das Aufgabenheft und die Ihnen zur Verfügung gestellten Antwortblätter. Schreiben Sie Ihren Namen in das dafür vorgesehene Feld auf der ersten Seite des Aufgabenheftes und auf jedes Antwortblatt. Geben Sie bei der Beantwortung jeder Teilaufgabe deren Bezeichnung (z.B.: 3c) an.

In die Beurteilung wird alles einbezogen, was nicht durchgestrichen ist. Streichen Sie Notizen durch.

Die Verwendung von durch die Schulbuchaktion approbierten Formelheften bzw. von der Formelsammlung für die SRDP in Angewandter Mathematik und von elektronischen Hilfsmitteln (z.B. grafikfähiger Taschenrechner oder andere entsprechende Technologie) ist erlaubt, sofern keine Kommunikationsmöglichkeit (z.B. via Internet, Intranet, Bluetooth, Mobilfunknetzwerke etc.) gegeben ist und keine Eigendaten in die elektronischen Hilfsmittel implementiert sind. Handbücher zu den elektronischen Hilfsmitteln sind in der Original-Druckversion oder in im elektronischen Hilfsmittel integrierter Form zulässig.

Abzugeben sind das Aufgabenheft und alle von Ihnen verwendeten Antwortblätter.

#### Handreichung für die Bearbeitung der SRDP in Angewandter Mathematik

- Jede Berechnung ist mit einem nachvollziehbaren Rechenansatz und einer nachvollziehbaren Dokumentation des Technologieeinsatzes (die verwendeten Ausgangsparameter und die verwendete Technologiefunktion müssen angegeben werden) durchzuführen.
- Selbst gewählte Variablen sind zu erklären und gegebenenfalls mit Einheiten zu benennen.
- Ergebnisse sind eindeutig hervorzuheben.
- Ergebnisse sind mit entsprechenden Einheiten anzugeben.
- Werden Diagramme oder Skizzen als Lösungen erstellt, so sind die Achsen zu skalieren und zu beschriften.
- Werden geometrische Skizzen erstellt, so sind die lösungsrelevanten Teile zu beschriften.
- Vermeiden Sie frühzeitiges Runden.
- Legen Sie allfällige Computerausdrucke der Lösung mit Ihrem Namen beschriftet bei.
- Wird eine Aufgabe mehrfach gerechnet, so sind alle Lösungswege bis auf einen zu streichen.

Es gilt folgender Beurteilungsschlüssel:

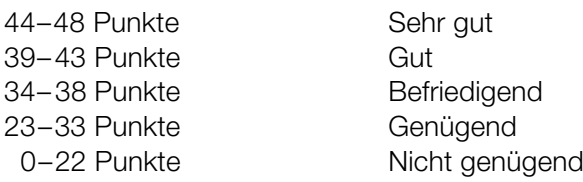

## Erläuterung der Antwortformate

Die Teilaufgaben können folgende Antwortformate beinhalten: *offenes Antwortformat*, *halboffenes Antwortformat, Konstruktionsformat, Zuordnungsformat* und *Multiple-Choice-Format in der Variante "1 aus 5"*.

*Offenes Antwortformat:* Beim offenen Antwortformat kann die Bearbeitung der Aufgaben auf unterschiedliche Weise erfolgen, z.B. durch eine Berechnung oder durch eine Erstellung einer Grafik.

*Halboffenes Antwortformat:* Beim halboffenen Antwortformat soll die korrekte Antwort in eine vorgegebene Formel, Funktion etc. eingesetzt werden.

#### Beispiel:

Gegeben ist ein Rechteck mit den Seitenlängen *a* und *b*.

– Erstellen Sie eine Formel zur Berechnung des Flächeninhalts *A* dieses Rechtecks.

 $A = \underline{a \cdot b}$ 

*Konstruktionsformat:* Ein Diagramm, eine Grafik oder eine Abbildung ist vorgegeben. Die Aufgabenstellung erfordert die Ergänzung von Punkten und/oder Geraden und/oder Kurven und/oder Skalierungen bzw. Achsenbeschriftungen im Diagramm, in der Grafik bzw. in der Abbildung.

#### Beispiel:

Gegeben ist eine lineare Funktion *f* mit  $f(x) = k \cdot x + d$ .

– Zeichnen Sie den Graphen einer linearen Funktion mit *k* = –2 und *d* > 0 im nachstehenden Koordinatensystem ein.

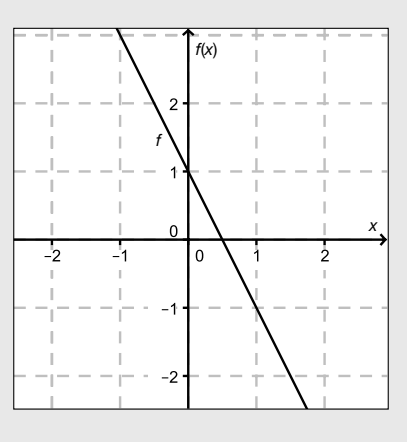

*Zuordnungsformat:* Dieses Antwortformat ist durch mehrere Aussagen (bzw. Tabellen oder Abbildungen) gekennzeichnet, denen mehrere Antwortmöglichkeiten gegenüberstehen. Bearbeiten Sie Aufgaben dieses Formats korrekt, indem Sie die richtigen Antwortmöglichkeiten durch Eintragen der entsprechenden Buchstaben den jeweils zutreffenden Aussagen zuordnen.

#### Beispiel:

Beispiel:

– Ordnen Sie den zwei Gleichungen jeweils die entsprechende Bezeichnung (aus A bis D) zu.

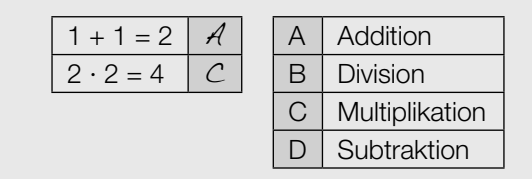

*Multiple-Choice-Format in der Variante "1 aus 5": Dieses Antwortformat ist durch einen Fragenstamm und* fünf Antwortmöglichkeiten gekennzeichnet, wobei eine Antwortmöglichkeit auszuwählen ist. Bearbeiten Sie Aufgaben dieses Formats korrekt, indem Sie die zutreffende Antwortmöglichkeit ankreuzen.

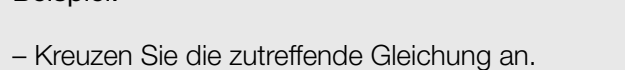

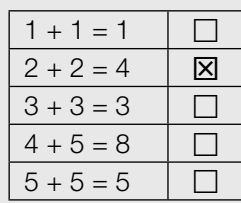

#### *So ändern Sie Ihre Antwort bei Aufgaben zum Ankreuzen:*

- 1. Übermalen Sie das Kästchen mit der nicht mehr gültigen Antwort.
- 2. Kreuzen Sie dann das gewünschte Kästchen an.

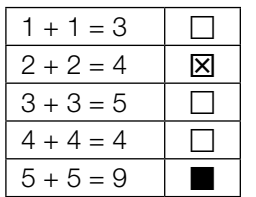

Hier wurde zuerst die Antwort " $5 + 5 = 9$ " gewählt und dann auf " $2 + 2 = 4$ " geändert.

#### *So wählen Sie eine bereits übermalte Antwort:*

- 1. Übermalen Sie das Kästchen mit der nicht mehr gültigen Antwort.
- 2. Kreisen Sie das gewünschte übermalte Kästchen ein.

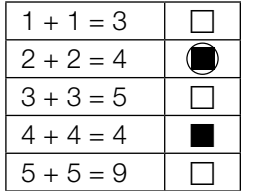

Hier wurde zuerst die Antwort " $2 + 2 = 4$ " übermalt und dann wieder gewählt.

Viel Erfolg!

### Internet

- a) Eine Studie besagt, dass die durchschnittliche tägliche Internet-Nutzungsdauer *N* von Jugendlichen annähernd normalverteilt ist. Der Erwartungswert beträgt 180 Minuten und die Standardabweichung 20 Minuten. Der Graph der zugehörigen Dichtefunktion ist in der nachstehenden Abbildung dargestellt.
	- Tragen Sie die fehlenden Zeiten in die dafür vorgesehenen Kästchen ein. *[1 Punkt]*

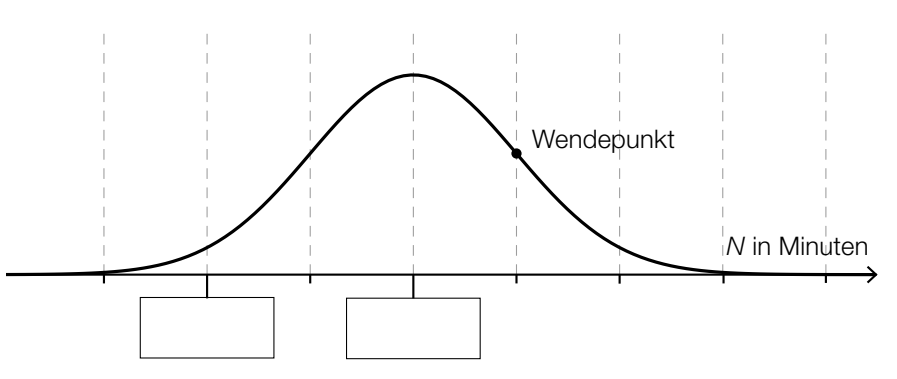

- Veranschaulichen Sie in der obigen Abbildung die Wahrscheinlichkeit, dass für eine zufällig ausgewählte Person der untersuchten Altersgruppe die durchschnittliche tägliche Internet-Nutzungsdauer 200 Minuten oder weniger beträgt. *[1 Punkt]*
- b) Selina verbringt 25 % ihrer Internet-Nutzungsdauer mit Spielen. Ein Achtel dieser Spielzeit entfällt dabei auf ein bestimmtes Spiel.
	- Ermitteln Sie, wie viel Prozent ihrer Internet-Nutzungsdauer Selina für dieses bestimmte Spiel aufwendet. *[1 Punkt]*
- c) Eine Umfrage unter Schülerinnen und Schülern einer Schulklasse über die durchschnittliche tägliche Internet-Nutzungsdauer ergab folgendes Ergebnis (gerundet auf halbe Stunden):

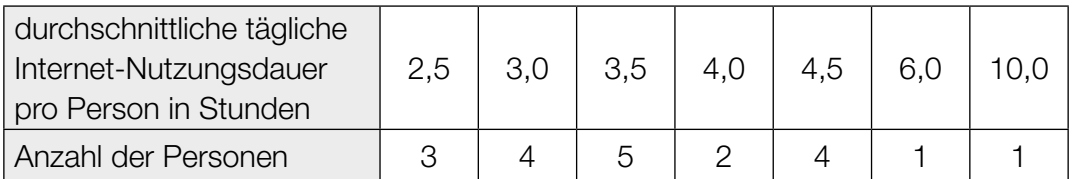

– Berechnen Sie das arithmetische Mittel und die Standardabweichung der durchschnittlichen täglichen Internet-Nutzungsdauer pro Person aus den gegebenen Daten. *[1 Punkt]*

### Erfassen der Geschwindigkeit

#### Auf einer Teststrecke werden Messungen durchgeführt.

a) Die Teststrecke beginnt bei einem Stoppschild. Die Messergebnisse für ein Auto auf dieser Strecke sind in folgender Tabelle angegeben:

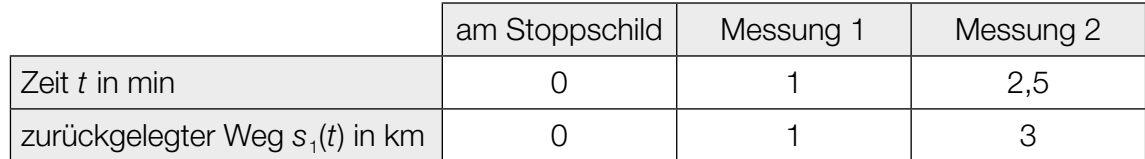

Der zurückgelegte Weg soll in Abhängigkeit von der Zeit *t* im Zeitintervall [0; 2,5] durch eine Polynomfunktion  $s_1$  mit  $s_1(t) = a \cdot t^2 + b \cdot t + c$  beschrieben werden.

- Erstellen Sie ein Gleichungssystem zur Berechnung der Koeffizienten der Funktion *s*1.
- Berechnen Sie diese Koeffizienten. *[1 Punkt]*

*[1 Punkt]*

b) Der zurückgelegte Weg eines anderen Autos kann näherungsweise durch die Funktion s<sub>2</sub> beschrieben werden:

$$
S_2(t) = -\frac{1}{3} \cdot t^3 + 2 \cdot t^2 + \frac{1}{3} \cdot t \text{ mit } 0 \le t \le 3
$$

*t* ... Zeit in min

*s*2(*t*) ... zurückgelegter Weg zur Zeit *t* in km

- Überprüfen Sie nachweislich, ob die Geschwindigkeit dieses Autos zu Beginn des angegebenen Zeitintervalls null ist. *[1 Punkt]*
- Berechnen Sie, nach welcher Zeit  $t_0$  die Beschleunigung des Autos im angegebenen Zeitintervall null ist. *[1 Punkt]*
- Zeigen Sie, dass die Geschwindigkeit zu dieser Zeit *t*0 maximal ist. *[1 Punkt]*

c) Die Geschwindigkeit eines anderen Autos kann im Zeitintervall [0; 3] näherungsweise durch die Funktion  $v_3$  beschrieben werden. Der Graph dieser Funktion  $v_3$  ist in der nachstehenden Abbildung dargestellt.

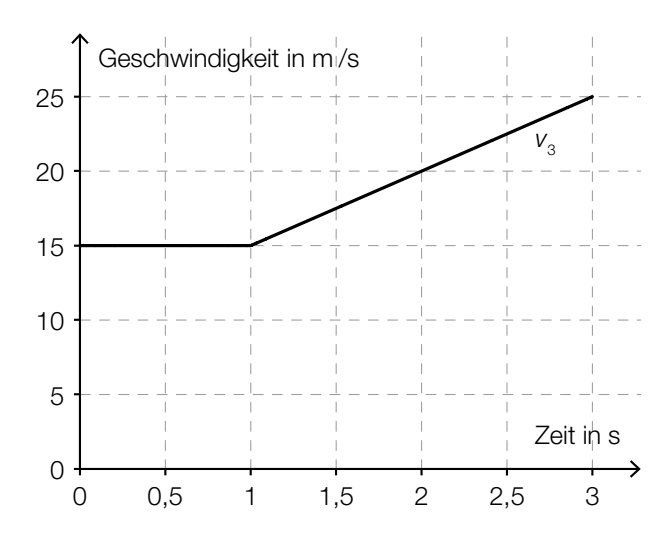

– Erstellen Sie eine Gleichung der zugehörigen Weg-Zeit-Funktion s<sub>3</sub> im Zeitintervall [1; 3] mit *s*3(1) = 15. *[1 Punkt]*

### Bevölkerungsentwicklung

In manchen Orten Österreichs, z.B. in der steirischen Gemeinde Eisenerz, nimmt die Bevölkerungszahl ab. Zur mathematischen Beschreibung dieser Entwicklung können verschiedene Modelle verwendet werden.

a) Zu Beginn des Jahres 1992 lebten in der steirischen Gemeinde Eisenerz 7965 Menschen, zu Beginn des Jahres 2014 waren es 4524.

Die Entwicklung der Bevölkerungszahl in Eisenerz soll näherungsweise durch eine lineare Funktion *N*1 beschrieben werden.

- Erstellen Sie eine Gleichung der Funktion *N*1. *[1 Punkt] t* … Zeit in Jahren, *t* = 0 entspricht dem Beginn des Jahres 1992 *N*1(*t*) … Bevölkerungszahl zur Zeit *t*
- Interpretieren Sie den Wert der Steigung der Funktion *N*1 im gegebenen Sachzusammenhang. *[1 Punkt]*

b) Im nachstehenden Diagramm wird die Entwicklung der Bevölkerungszahl von Eisenerz im Zeitraum von 1951 bis 2011 näherungsweise durch den Graphen der Polynomfunktion N<sub>2</sub> dargestellt.

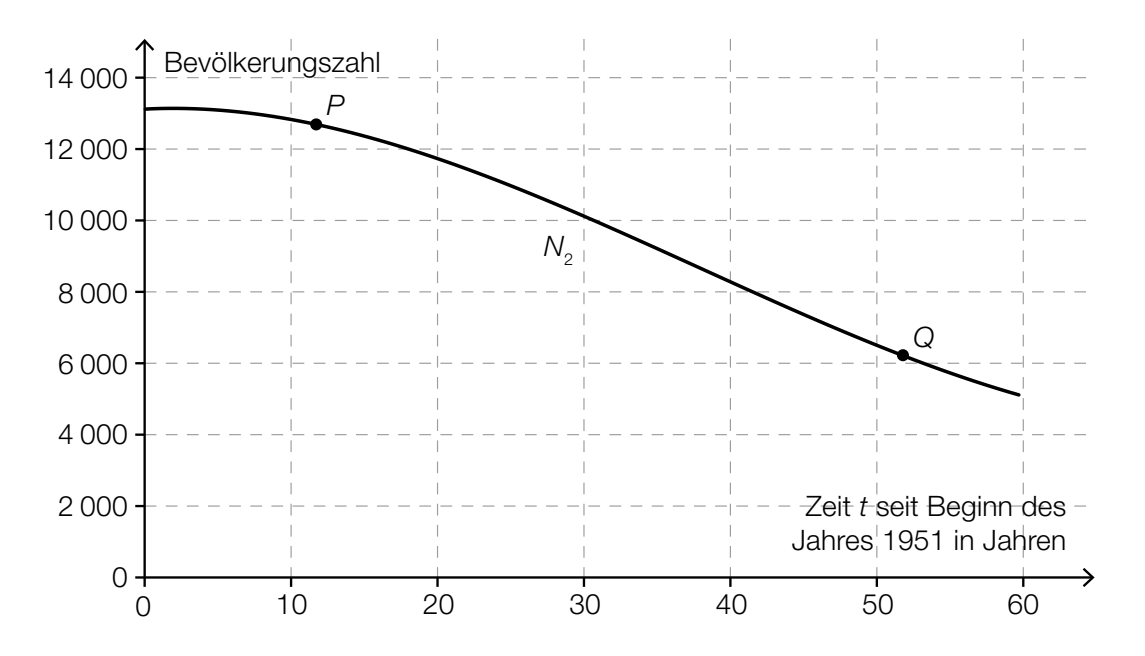

– Ordnen Sie den Punkten *P* und *Q* jeweils die an der entsprechenden Stelle zutreffende Aussage aus A bis D zu. *[2 zu 4] [1 Punkt]*

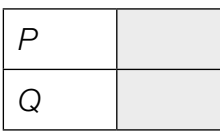

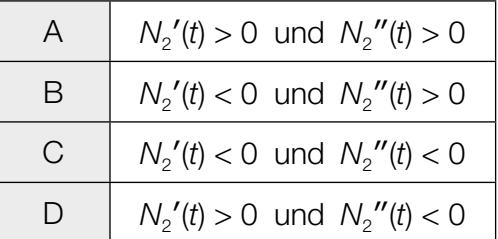

c) In der nachstehenden Tabelle sind die Bevölkerungszahlen von Eisenerz für den Beginn des Jahres 1981 und den Beginn des Jahres 2014 angegeben:

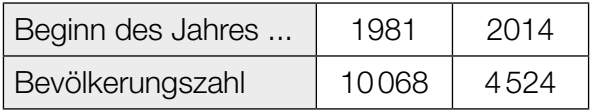

Die Entwicklung der Bevölkerungszahl soll näherungsweise durch eine Exponentialfunktion *N*<sup>3</sup> beschrieben werden.

- Erstellen Sie eine Gleichung derjenigen Exponentialfunktion *N*3, die die Bevölkerungszahl in Abhängigkeit von der Zeit *t* in Jahren seit Beginn des Jahres 1981 beschreibt. *[1 Punkt]*
- Ermitteln Sie mithilfe der Funktion *N*3, welche Bevölkerungszahl für den Beginn des Jahres 2030 zu erwarten ist. *[1 Punkt]*

### **Fußball**

Jedes Wochenende fiebern tausende Zuschauer/innen in den Stadien bei den Spielen der Fußball-Bundesliga mit ihren Mannschaften mit.

a) Um nach der Hälfte der Spiele einer Fußballsaison in der österreichischen Bundesliga die voraussichtliche Punktezahl einer Mannschaft am Saisonende schätzen zu können, wurde folgende Formel entwickelt:

$$
P = \frac{T^{1,32}}{T^{1,32} + G^{1,32}} \cdot 36 \cdot 2,753
$$

- *T* ... geschossene Tore in der ersten Saisonhälfte
- *G* ... erhaltene Tore (Gegentore) in der ersten Saisonhälfte
- *P* ... voraussichtliche Punktezahl am Saisonende

*Sturm Graz* hat in der Saison 2013/14 in der ersten Saisonhälfte 25 Tore geschossen und 30 Tore erhalten.

Ein Fan will mit der angegebenen Formel die Punktezahl von *Sturm Graz* am Saisonende schätzen und tippt das Folgende in den Taschenrechner ein:

 $25^{1,32}$  :  $25^{1,32}$  +  $30^{1,32}$  ·  $36 \cdot 2.753 = 8829.9...$ 

– Beschreiben Sie, welcher Fehler dabei gemacht wurde. *[1 Punkt]*

*Sturm Graz* erreichte in der Saison 2013/14 in der ersten Saisonhälfte 19 Punkte und bis zum Saisonende insgesamt 48 Punkte.

– Überprüfen Sie nachweislich, ob die Punktezahl, die man mit der obigen Formel erhält, in diesem Fall den tatsächlichen Punktestand am Saisonende besser annähert als eine Verdoppelung der Punkte in der ersten Saisonhälfte. *[1 Punkt]*

In der Formel zur Berechnung der voraussichtlichen Punktezahl einer Mannschaft am Saisonende kommt der Ausdruck *T*1,32 vor.

– Kreuzen Sie denjenigen Ausdruck an, der zu diesem Ausdruck äquivalent (gleichwertig) ist. *[1 aus 5] [1 Punkt]*

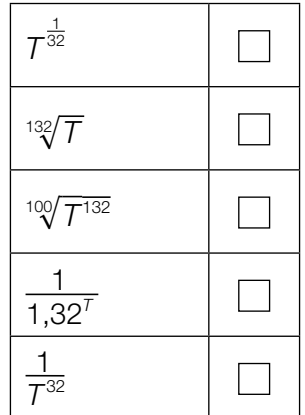

- b) Eine bestimmte Mannschaft verwandelt 80 % der Elfmeter (d.h. erzielt dabei ein Tor).
	- Berechnen Sie unter der Annahme einer Binomialverteilung die Wahrscheinlichkeit, dass die Mannschaft genau 4 von 5 Elfmetern verwandelt. *[1 Punkt]*
- c) Ein Fußballer steht am Elfmeterpunkt *E* und schießt den Ball unter einem Höhenwinkel von  $\alpha$  = 5° ab. Der Ball (vereinfacht als punktförmig angenommen) überfliegt die Torlinie im Punkt *P*. Aufgrund der hohen Geschwindigkeit des Balls kann seine Flugbahn bis zum Punkt *P* näherungsweise als geradlinig angenommen werden.

Folgende Entfernungen sind bekannt:  $\overline{AB} = 3$  m und  $\overline{BE} = 11$  m.

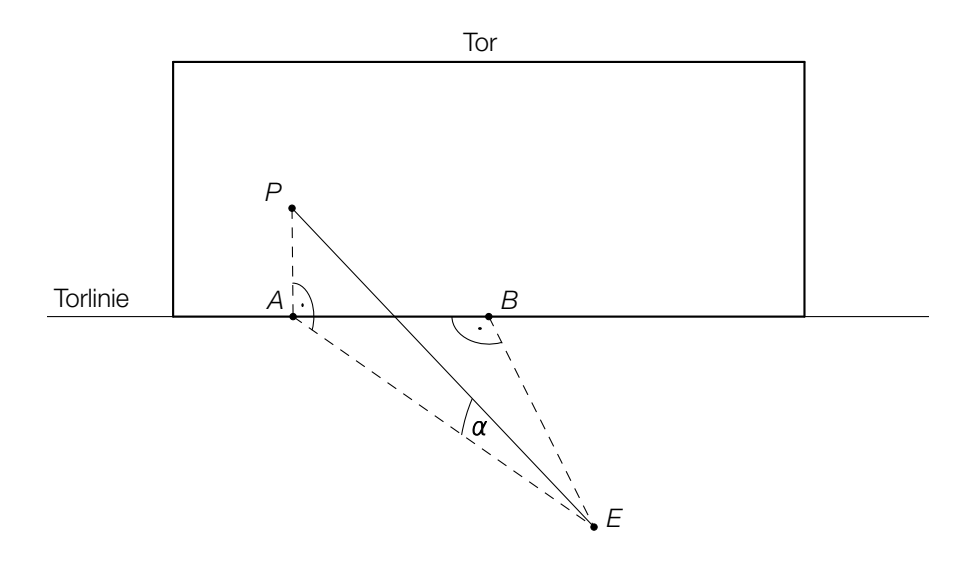

– Berechnen Sie die Länge *EP*. *[1 Punkt]*

Der Ball erreicht 0,4 Sekunden nach dem Abschuss im Punkt *E* den Punkt *P*.

– Berechnen Sie die mittlere Geschwindigkeit des Balls in km/h. *[1 Punkt]*

### Der Genfer See

a) Der *Jet d'eau* ist ein Springbrunnen im Genfer See. Die Wasserfontäne des Springbrunnens erreicht eine maximale Höhe von 140 Metern.

In einem vereinfachten Modell kann die Höhe eines Wasserteilchens über der Wasseroberfläche in Abhängigkeit von der Zeit durch die Funktion *h* beschrieben werden:

 $h(t) = -4.9 \cdot t^2 + 55.6 \cdot t$  mit  $t \ge 0$ 

*t* … Zeit nach dem Austritt eines Wasserteilchens in s *h*(*t*) … Höhe des Wasserteilchens über der Wasseroberfläche zur Zeit *t* in m

In diesem Modell wird der Luftwiderstand nicht berücksichtigt. Daher weicht die mithilfe der Modellfunktion *h* ermittelte maximale Höhe deutlich von der angegebenen maximalen Höhe ab.

– Berechnen Sie, um wie viel Prozent die mithilfe der Modellfunktion *h* ermittelte maximale Höhe über der angegebenen maximalen Höhe von 140 Metern liegt. *[1 Punkt]* b) Der Genfer See wird durch mehrere Flüsse gespeist. Der Wasserstand des Sees wird beim Abfluss reguliert.

Die nachstehende Grafik zeigt den Verlauf der Durchflussrate des Wassers beim Abfluss innerhalb von 48 Stunden.

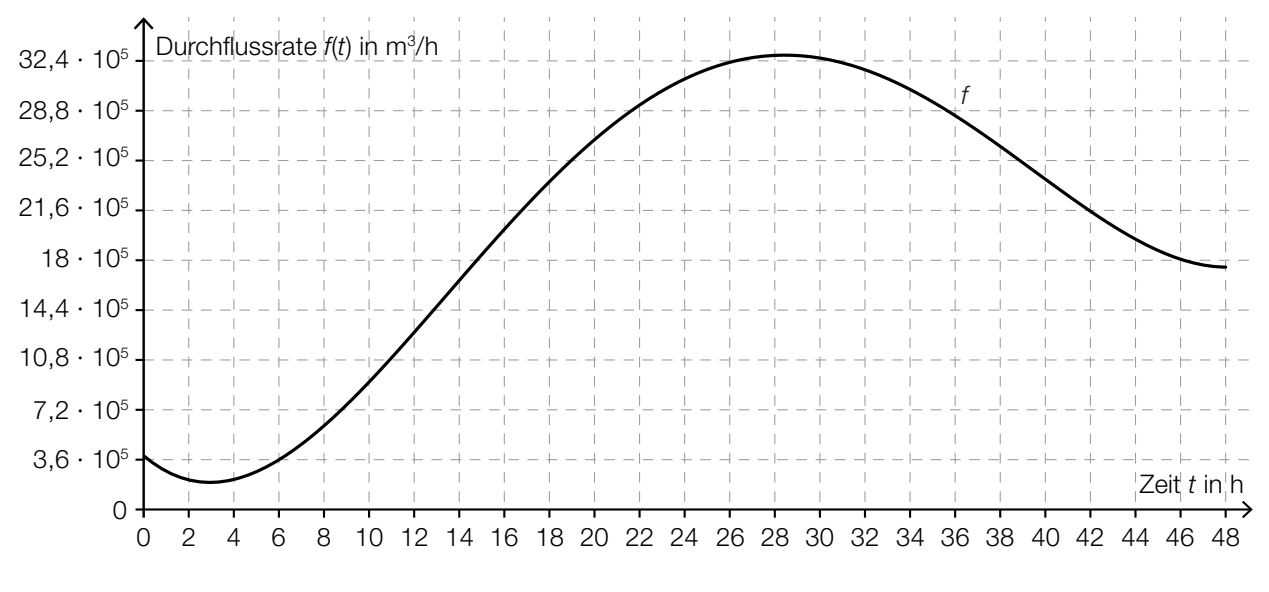

– Beschreiben Sie unter Angabe der entsprechenden Einheit, was mit dem Ausdruck  $\int_0^{48}$ 0 *f*(*t*)d*t* im gegebenen Sachzusammenhang berechnet wird. *[1 Punkt]*

Die Funktion *F* ist eine Stammfunktion der in der obigen Grafik dargestellten Funktion *f*.

– Kreuzen Sie die für *F* zutreffende Aussage an. *[1 aus 5] [1 Punkt]*

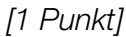

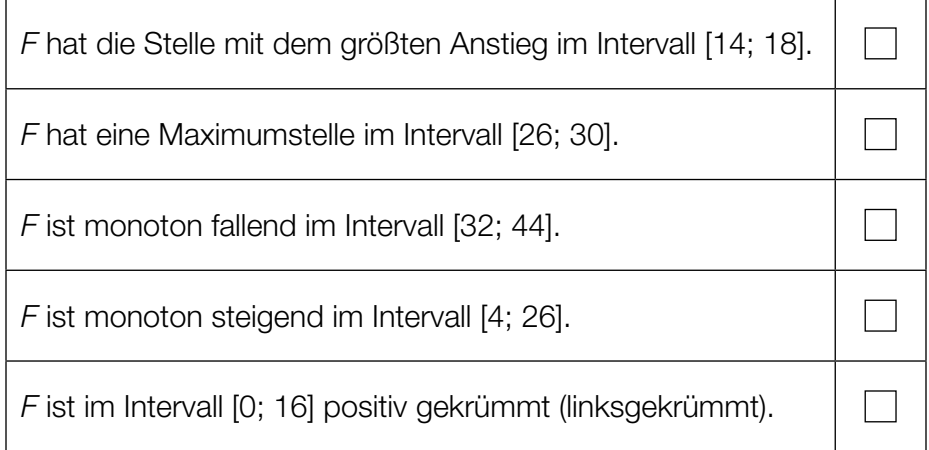

## Aufgabe 6 (Teil B)

#### Widerstandstemperatursensoren

a) Der Zusammenhang zwischen Widerstand und Temperatur eines Sensors wird näherungsweise durch die quadratische Funktion *R* beschrieben:

*R*(*T*) = 100 · (1 + 0,003850 · *T* – 5,775 · 10–7 · *T* <sup>2</sup> ) mit *T* ≥ 0

*T* ... Temperatur in °C

*R*(*T* ) ... Widerstand bei der Temperatur *T* in Ohm (Ω)

- Berechnen Sie für *T* = 450 °C den Betrag des relativen Fehlers bei Verwendung der Funktion *R*, wenn der tatsächliche Widerstand 260 Ω beträgt. *[1 Punkt]*
- b) Ein Unternehmen produziert Widerstandstemperatursensoren. Der Widerstand dieser Sensoren bei 0 °C ist annähernd normalverteilt mit  $\mu$  = 100 Ω und  $\sigma$  = 0,8 Ω.

Eine Zufallsstichprobe von 10 Sensoren wird der Produktion entnommen, und es wird jeweils der Widerstand bei 0 °C gemessen.

- Geben Sie die geschätzten Parameter der Verteilung der Stichprobenmittelwerte an.
- Ermitteln Sie den zum Erwartungswert  $\mu$  symmetrischen Zufallsstreubereich, in dem erwartungsgemäß 98 % aller Stichprobenmittelwerte liegen. *[1 Punkt]*

In der nachstehenden Abbildung ist der Graph der Dichtefunktion der Verteilung der Stichprobenmittelwerte für eine Zufallsstichprobe von *n* = 10 Sensoren strichliert dargestellt.

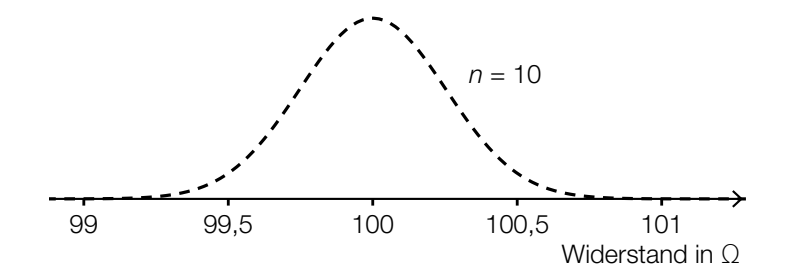

– Skizzieren Sie in der obigen Abbildung einen möglichen Graphen der Dichtefunktion für einen Stichprobenumfang *n* > 10. *[1 Punkt]*

*[1 Punkt]*

# Aufgabe 7 (Teil B)

### Federpendel

Ein an einer Feder befestigter Körper bewegt sich unter dem Einfluss der Federkraft.

a) Das nachstehende Beschleunigung-Zeit-Diagramm zeigt den sinusförmigen Verlauf der Beschleunigung eines Körpers durch die Federkraft. Es gilt: *a*(*t*) = *A* · sin(ω · *t* + φ) mit *A* > 0.

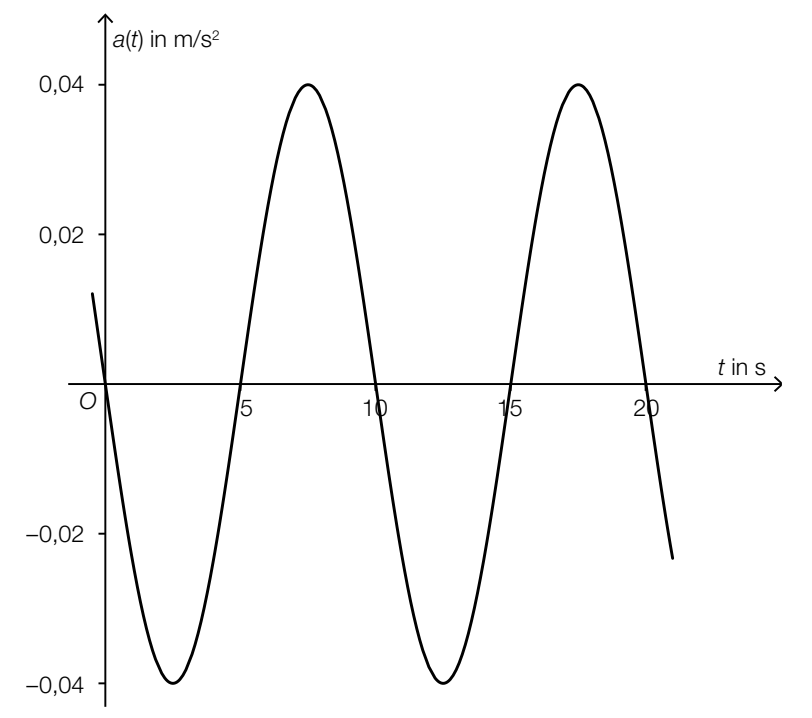

– Bestimmen Sie *A*, ω und φ mithilfe des obigen Diagramms. *[3 Punkte]* – Markieren Sie im obigen Diagramm alle Punkte, in denen der Betrag der Geschwindigkeit maximal ist. *[1 Punkt]*

- b) Die Geschwindigkeit eines Körpers in Abhängigkeit von der Zeit kann durch eine Funktion *v* mit  $v(t) = A \cdot \sin(\omega \cdot t + \varphi)$  beschrieben werden  $(A, \omega > 0)$ .
	- Vervollständigen Sie die nachstehende Aussage mit  $t_2 \neq t_1$  so, dass sie richtig ist.

For 
$$
t_2 = t_1 + \frac{1 - \pi}{\sqrt{1 - \sum_{t_1}^{t_2} A \cdot \sin(\omega \cdot t + \varphi) \, dt}} \quad \text{is } t_1, t_2, \ldots, t_n \text{ and } t_n \text{ is the same as } t_1 \text{ and } t_2 \text{ is the same as } t_1 \text{ and } t_2 \text{ is the same as } t_1 \text{ and
$$

- Zeigen Sie, dass *A* · ω die maximale Steigung der Funktion *v* ist. *[1 Punkt]*
- c) Die Bewegung eines Körpers unter dem Einfluss einer Federkraft wird durch Reibung gedämpft. Für die Auslenkung aus der Ruhelage (Startposition) gilt:

 $f(t) = e^{-t} \cdot \sin(3 \cdot t)$  mit  $t \ge 0$ 

*t* ... Zeit in s

- *f*(*t*) ... Auslenkung aus der Ruhelage zur Zeit *t* in m
- Bestimmen Sie diejenigen Intervalle, in denen der Betrag der Auslenkung aus der Ruhelage größer als 0,2 m ist. *[1 Punkt]*

# Aufgabe 8 (Teil B)

### Ausbreitung von Licht

a) Bei einem physikalischen Experiment wird Licht durch einen Spalt geschickt und dabei abgelenkt.

Man interessiert sich für Winkel  $\alpha$  mit  $0^{\circ} \le \alpha \le 90^{\circ}$  und  $\sin(\alpha) = \frac{(n+0.5) \cdot \lambda}{d}$  mit  $n \in \mathbb{N}$ .

- $\lambda$  ... Wellenlänge des Lichts in m ( $\lambda > 0$ )
- *d* ... Spaltbreite in m  $(d > 0)$
- Geben Sie an, welche Beziehung zwischen *d* und λ erfüllt sein muss, damit diese Gleichung für *n* = 0 eine Lösung für α hat. *[1 Punkt]*

 Bei einem bestimmten Experiment gilt: *d* = 0,01 mm  $\lambda = 632$  nm

- Ermitteln Sie diejenigen natürlichen Zahlen *n*, für die diese Gleichung eine Lösung für α hat. *[1 Punkt]*
- b) Bei einem Experiment wird das von einer Sammellinse gebündelte Licht auf einen schräg gestellten Spiegel gerichtet (siehe nachstehende nicht maßstabgetreue Skizze, alle Abmessungen in cm). Es gilt:  $\overline{AC} = \overline{BC}$ .

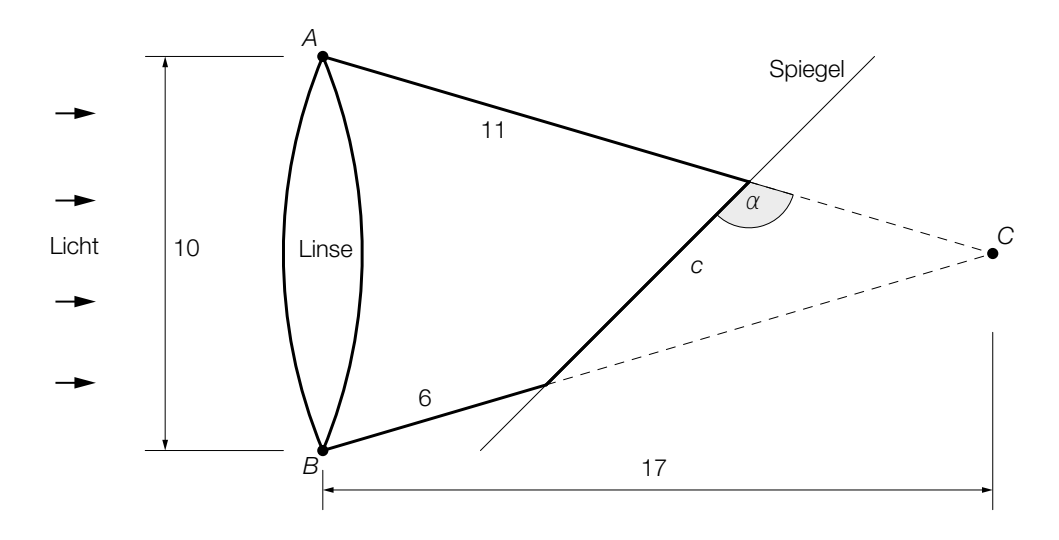

- Berechnen Sie die Länge *c*. *[2 Punkte]*
- Berechnen Sie den stumpfen Winkel α. *[1 Punkt]*

c) Viele Scheinwerfer haben die Form eines Rotationsparaboloids, das durch Rotation einer Parabel mit der Gleichung  $y = a \cdot x^2$  um die y-Achse entsteht. Dabei befindet sich die Lampe des Scheinwerfers im Brennpunkt  $F = \left(0 \left| \frac{1}{4 \cdot a} \right) \right)$  (siehe nachstehende Abbildung).

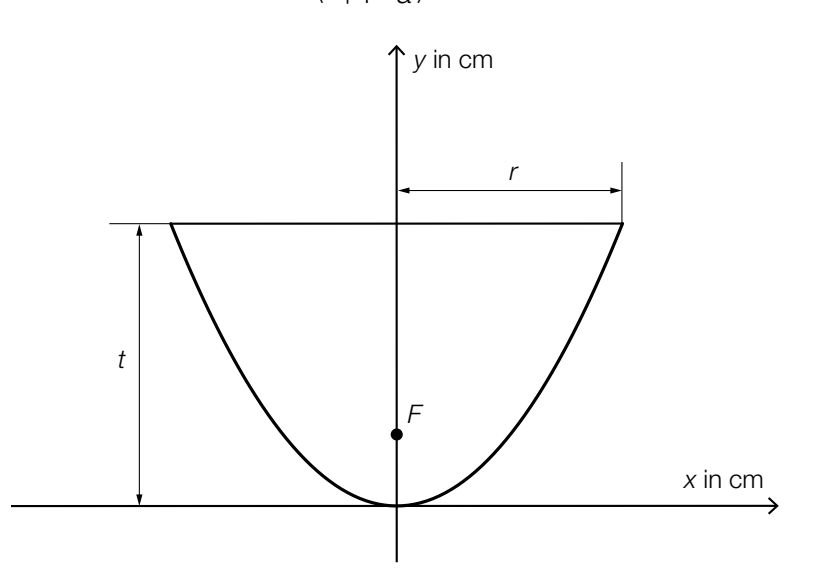

– Berechnen Sie die Koordinaten des Brennpunkts *F* für *r* = 12 cm und *t* = 15 cm.

*[1 Punkt]*

Jemand behauptet: "Verdoppelt man bei gleichbleibender Tiefe *t* eines Rotationsparaboloids den Radius *r*, so vervierfacht sich dadurch die *y*-Koordinate des Brennpunkts."

– Überprüfen Sie diese Behauptung nachweislich auf ihre Richtigkeit. *[1 Punkt]*

# Aufgabe 9 (Teil B)

### Elektrische Bauteile

a) Der zeitliche Verlauf der Spannung beim Entladen eines Kondensators kann näherungsweise durch eine Funktion *u* beschrieben werden:

 $u(t) = U_0 \cdot e^{-\frac{t}{\tau}}$ 

- *t* … Zeit ab Beginn des Entladevorgangs
- *u*(*t*) … Spannung am Kondensator zur Zeit *t*

*U*<sub>0</sub> ... Spannung zur Zeit *t* = 0

- <sup>τ</sup> … Zeitkonstante
- Erstellen Sie eine Gleichung der Tangente an den Graphen der Funktion *u* an der Stelle *t* = 0. *[1 Punkt]*
- b) Der zeitliche Verlauf der Stromstärke in einer Spule kann durch eine Funktion *f* beschrieben werden, deren Graph in der unten stehenden Abbildung 1 dargestellt ist.
	- Skizzieren Sie den Graphen der Ableitungsfunktion *f*′ in Abbildung 2. *[2 Punkte]*

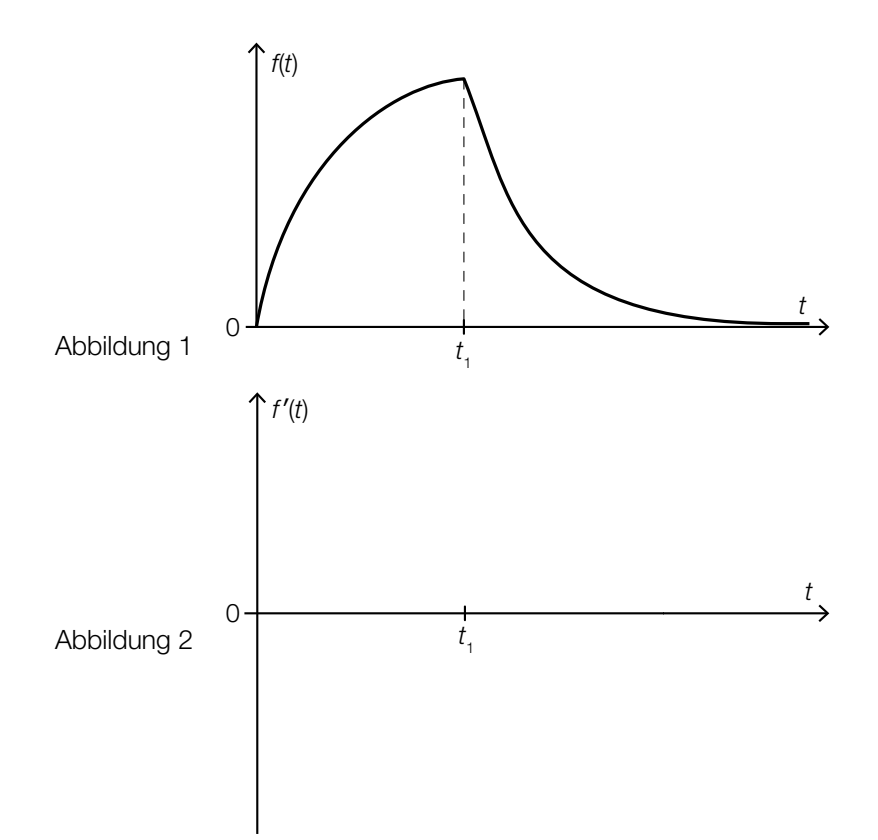

c) Der zeitliche Verlauf der Spannung an einem Kondensator kann nach dem Einschalten des Stroms durch die Funktion *u* beschrieben werden:

 $u(t) = 40 \cdot (1 - e^{-\frac{t}{0.24}})$ 

*t* … Zeit nach dem Einschalten des Stroms in s

*u*(*t*) … Spannung am Kondensator zur Zeit *t* in Volt (V)

– Erklären Sie, ausgehend von der Funktionsgleichung für *u*, warum die Spannung des Kondensators für *t* → ∞ asymptotisch gegen 40 V geht. *[1 Punkt]*

Im Zeitintervall [ $t_1$ ;  $t_2$ ] steigt die Spannung am Kondensator von  $u(t_1) = 5$  V auf  $u(t_2) = 30$  V.

– Berechnen Sie den linearen Mittelwert der Spannung im Zeitintervall [*t* 1; *t* <sup>2</sup>]. *[1 Punkt]*

Ihnen wird folgende fehlerhafte Berechnung der 1. Ableitung von *u* vorgelegt:

$$
\frac{\mathrm{d}u(t)}{\mathrm{d}t}=-40\cdot e^{-\frac{t}{0.24}}
$$

– Geben Sie an, welche Ableitungsregel hier missachtet wurde. *[1 Punkt]*